МИНИСТЕРСТВО ЛЕСНОГО ХОЗЯЙСТВА И ОХРАНЫ ОБЪЕКТОВ ЖИВОТНОГО МИРА НИЖЕГОРОДСКОЙ ОБЛАСТИ **Государственное бюджетное профессиональное образовательное учреждение Нижегородской области «КРАСНОБАКОВСКИЙ ЛЕСНОЙ КОЛЛЕДЖ»** (ГБПОУ НО «КБЛК»)

# **РАБОЧАЯ ПРОГРАММА УЧЕБНОЙ ДИСЦИПЛИНЫ ЕН.02 ИНФОРМАТИКА**

**Специальности 23.02.07 Техническое обслуживание и ремонт двигателей, систем и агрегатов автомобилей**

> р.п. Красные Баки 2021 г.

Рабочая программа учебной дисциплины ЕН.02 Информатика разработана на федерального государственного образовательного стандарта  $\overline{110}$ основе специальности среднего профессионального образования 23.02.07 Техническое обслуживание и ремонт двигателей, систем и агрегатов автомобилей

#### Организация-разработчик:

ГБПОУ НО «Краснобаковский лесной колледж»

#### Разработчик:

Чудоквасова Г.А., преподаватель ГБПОУ НО «Краснобаковский лесной колледж»

Рассмотрена на заседании предметно-цикловой комиссии общеобразовательных дисциплин ГБПОУ НО «Краснобаковский лесной колледж» Протокол № 1 от 31 августа 2021 г.

Председатель ПЦК

Т.В. Поспелова

# **СОДЕРЖАНИЕ**

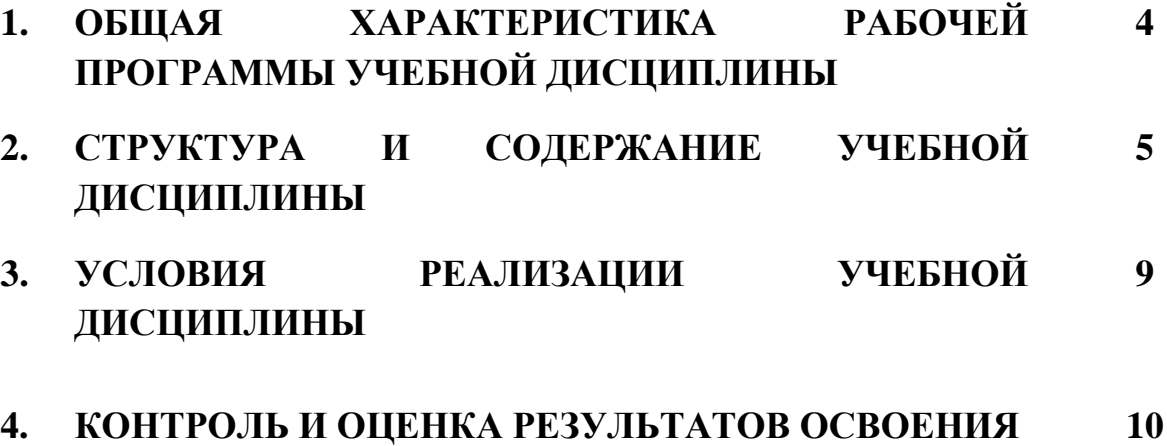

**УЧЕБНОЙ ДИСЦИПЛИНЫ**

# **1. ОБЩАЯ ХАРАКТЕРИСТИКА РАБОЧЕЙ ПРОГРАММЫ УЧЕБНОЙ ДИСЦИПЛИНЫ ИНФОРМАТИКА**

#### **1.1. Область применения программы**

Рабочая программа учебной дисциплины является частью основной профессиональной образовательной программы в соответствии с ФГОС по специальности СПО 23.02.07 Техническое обслуживание и ремонт двигателей, систем и агрегатов автомобилей.

### **1.2. Место дисциплины в структуре основной профессиональной образовательной программы:**

Учебная дисциплина ЕН.02 Информатика является естественнонаучной, входит в математический и общий естественнонаучный цикл.

### **1.3. Цель и планируемые результаты освоения дисциплины:**

Целью учебной дисциплины является формирование у студентов информационно-коммуникационной и проектной компетентностей, включающей умения эффективно и осмысленно использовать компьютер и другие информационные средства и коммуникационные технологии для своей учебной и будущей профессиональной деятельности, а также формирование общих и профессиональных компетенций.

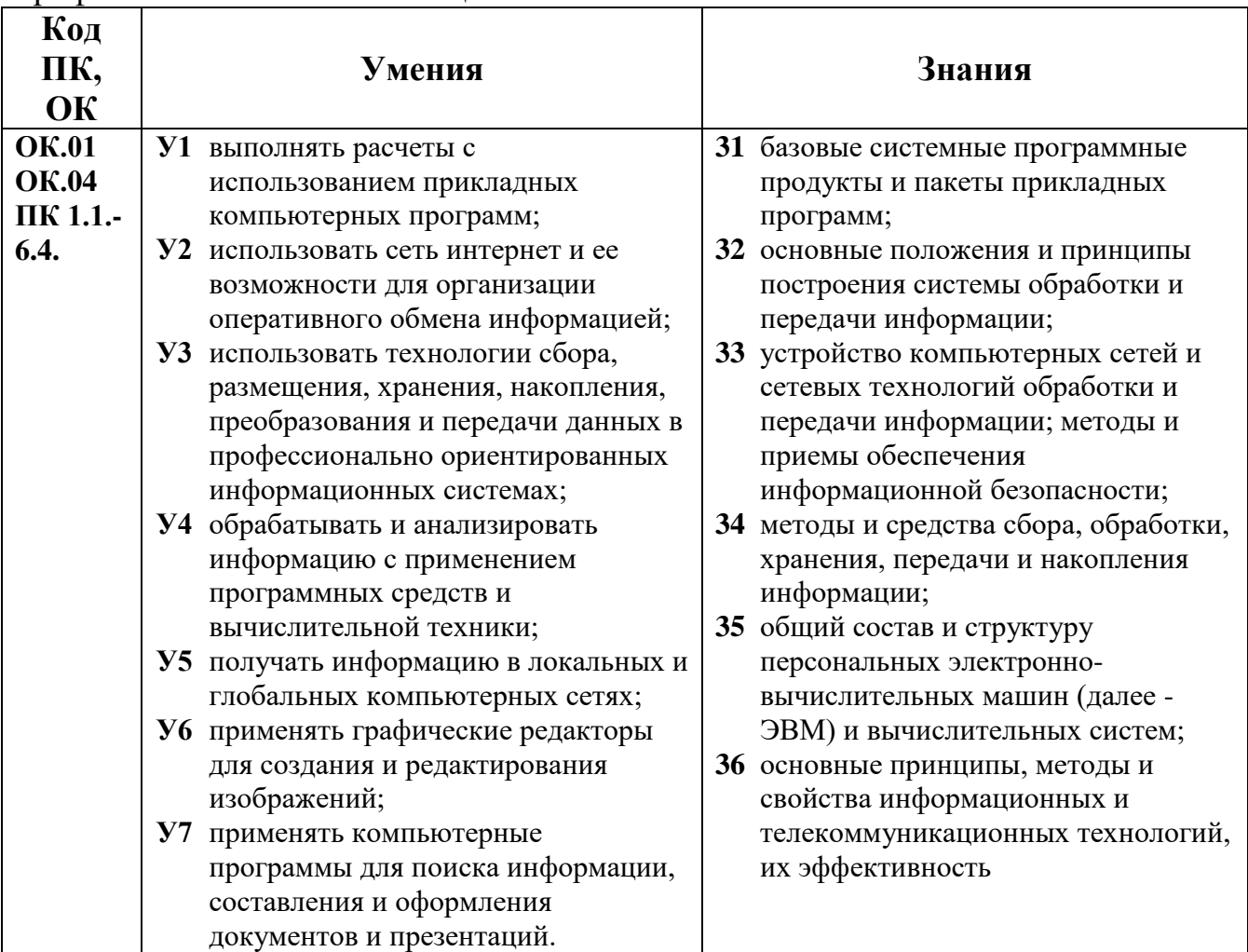

# **2. СТРУКТУРА И СОДЕРЖАНИЕ УЧЕБНОЙ ДИСЦИПЛИНЫ**

# **2.1. Объем учебной дисциплины и виды учебной работы**

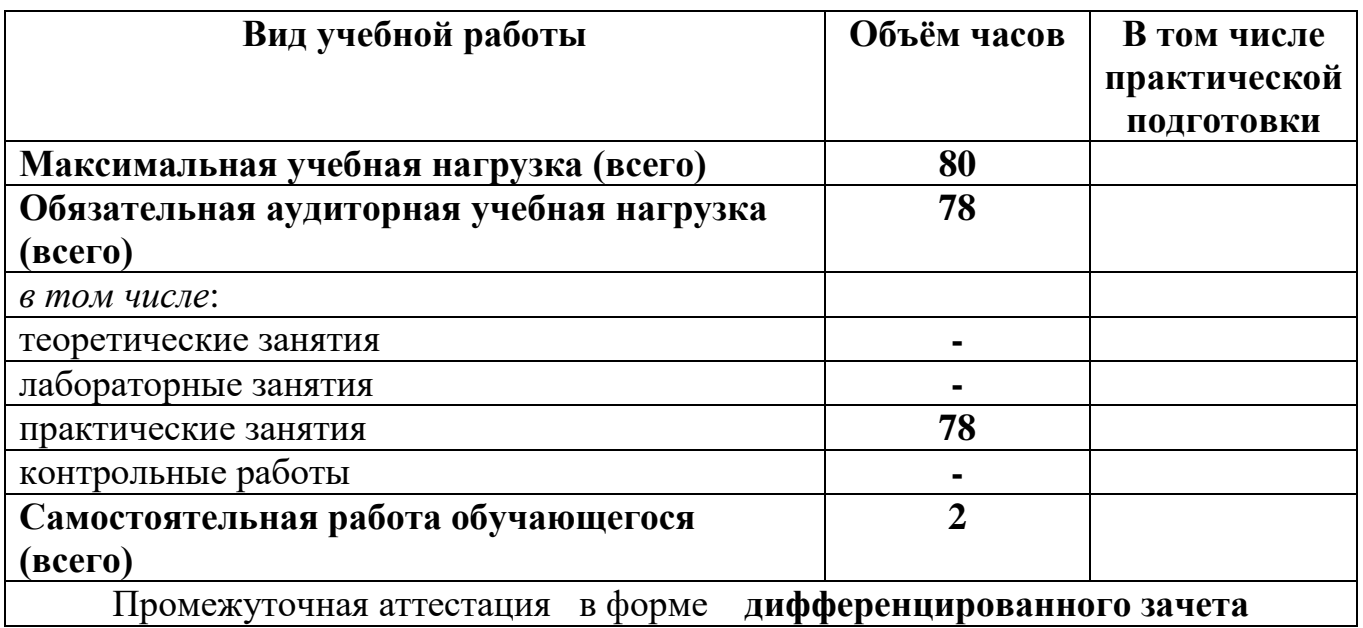

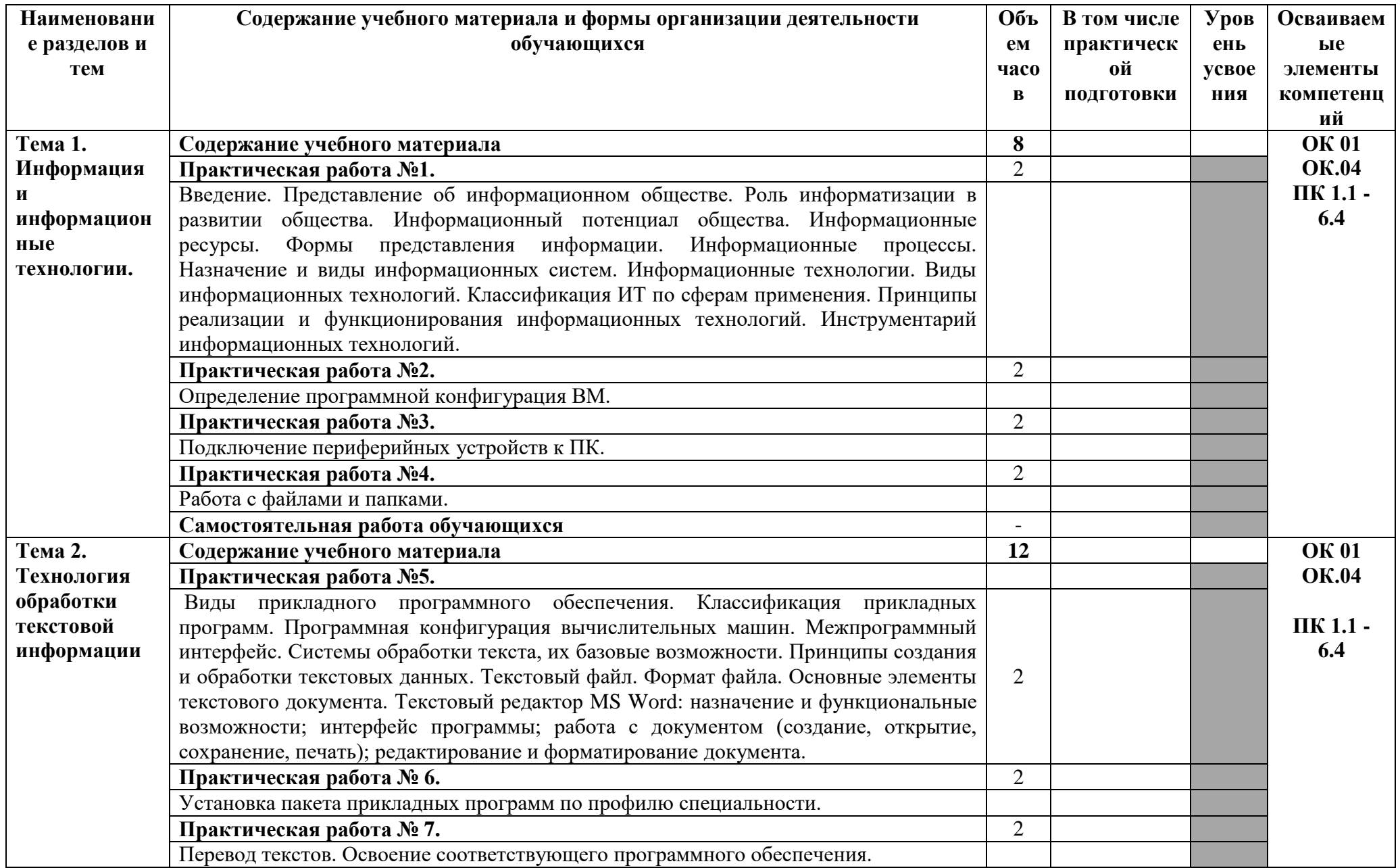

# 2.2. Тематический план и содержание учебной дисциплины ЕН.02 ИНФОРМАТИКА

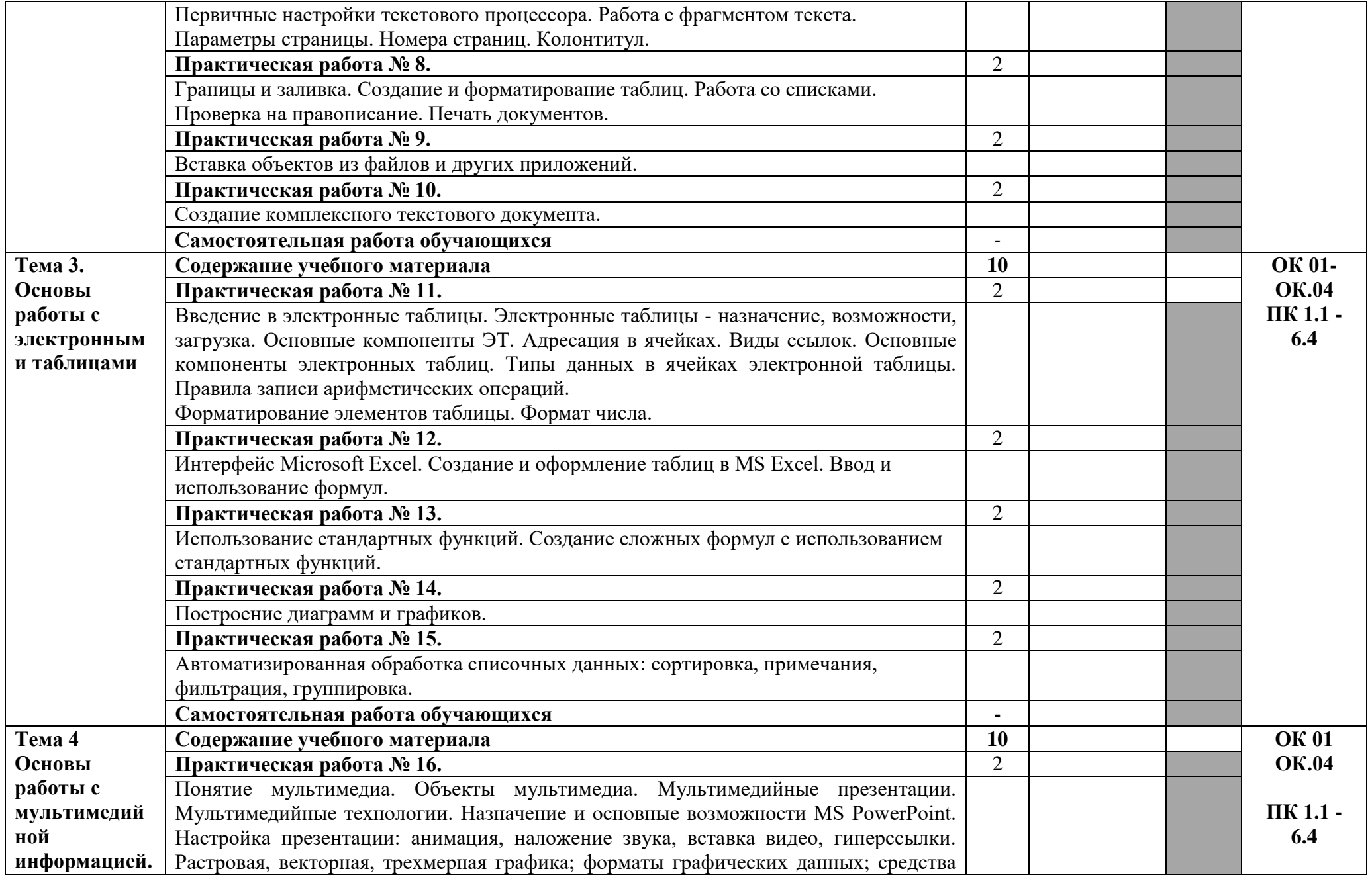

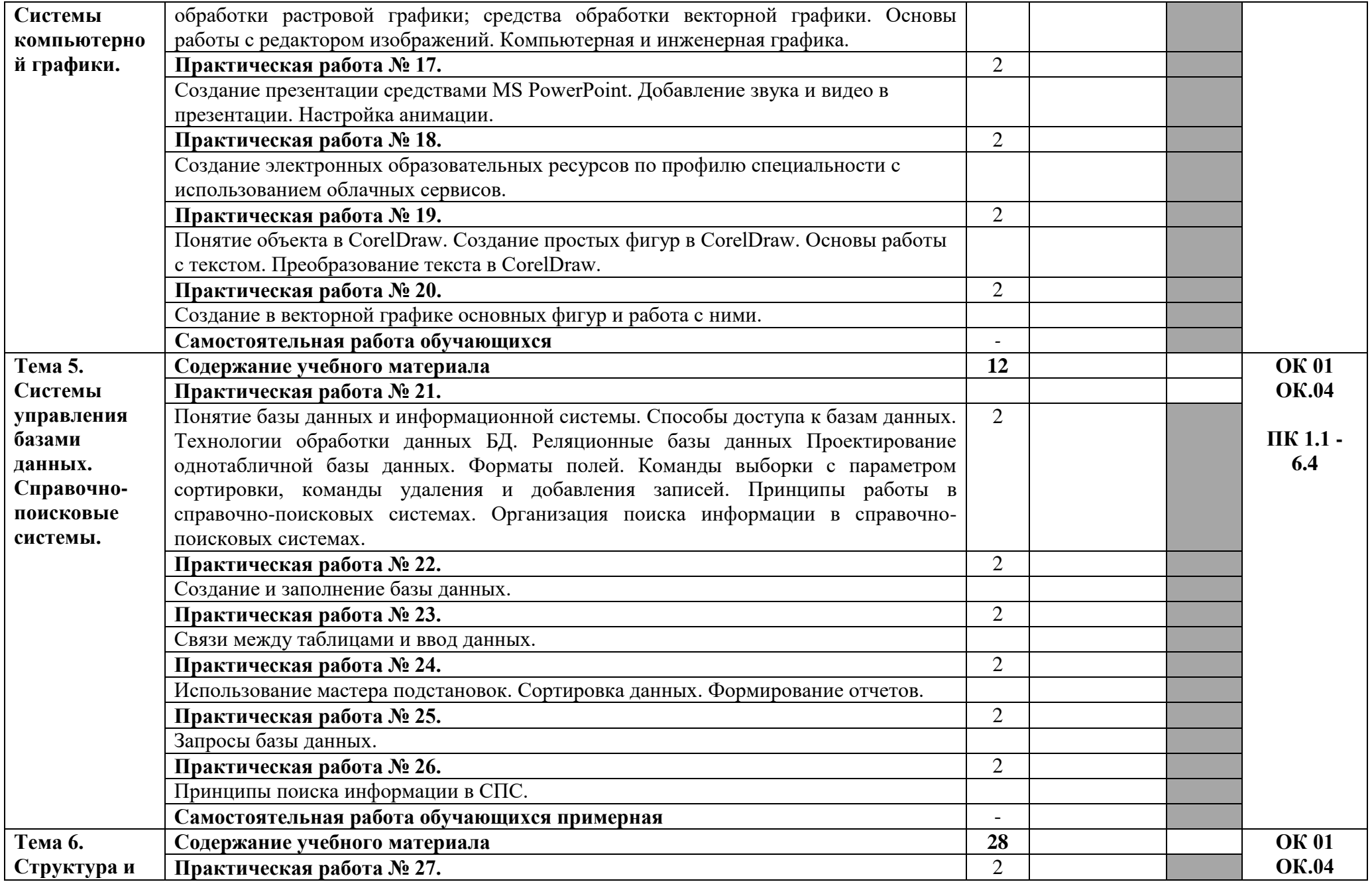

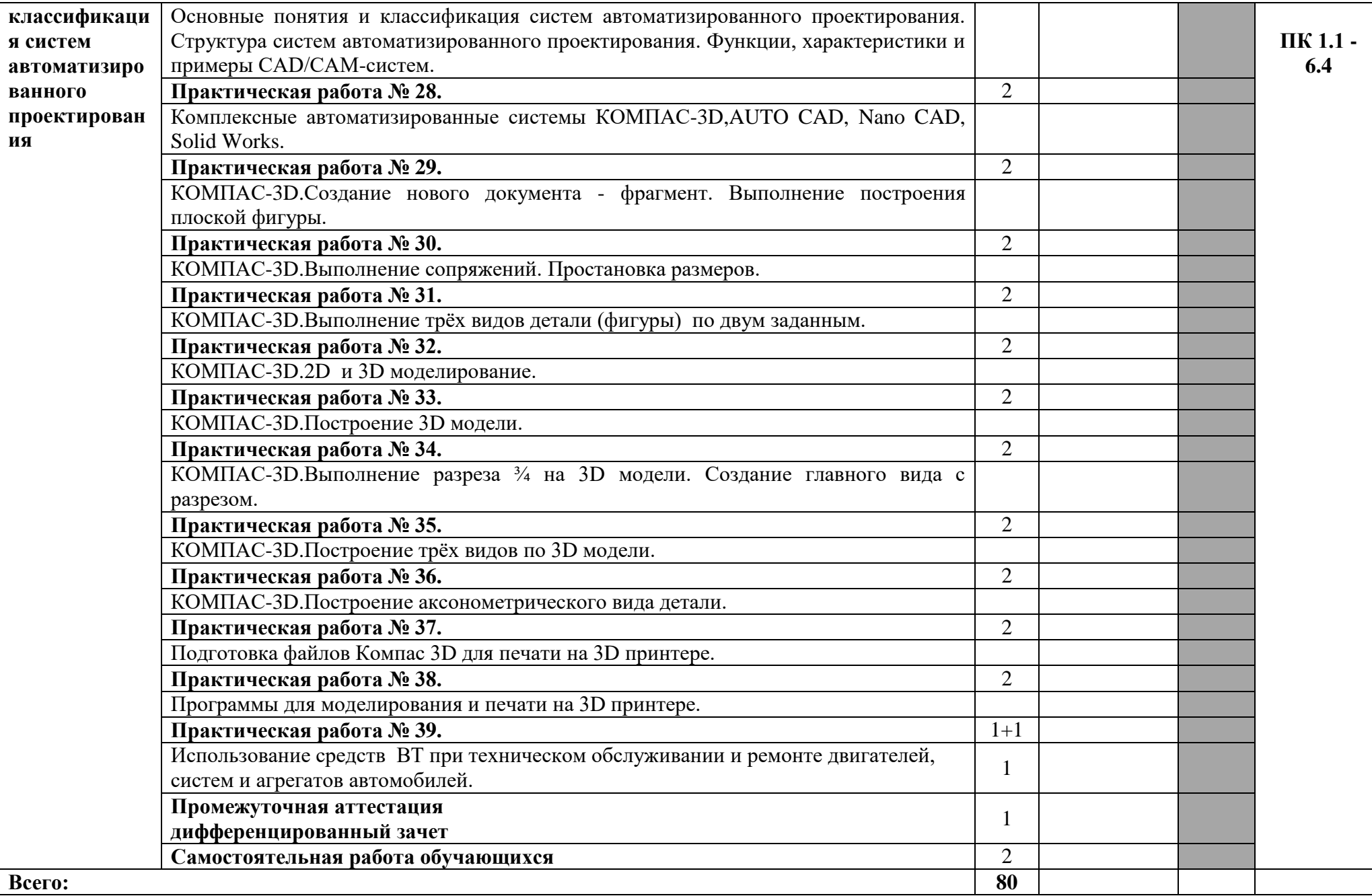

# **3. УСЛОВИЯ РЕАЛИЗАЦИИ ПРОГРАММЫ ДИСЦИПЛИНЫ**

### **3.1. Требования к минимальному материально-техническому**

#### **обеспечению**

Реализация программы дисциплины требует наличия учебного кабинета информатики.

Оборудование учебного кабинета:

Столы ученические, стулья ученические.

Стол преподавателя, стул преподавателя. Доска аудиторная.

Интерактивная доска.

Проектор мультимедийный.

Ноутбук.

Принтер МФУ.

Сканер.

Компьютер в сборке с программным обеспечением Мicrosoft Office и выходом в интернет.

## **3.2. Информационное обеспечение реализации программы**

Реализация программы обеспечена печатными и/или электронными образовательными и информационными ресурсами, рекомендованными для использования в образовательном процессе

### **Основные источники:**

1. Гаврилов М.В. Информатика и информационные технологии: учебник для среднего профессионального образования/ М.В. Гаврилов, В.А. Климов.- 4-е изд., перераб. и доп.- М: Юрайт, 2020.-383с. [Электронный ресурс] http:// www.biblio-online.ru /- ЭБС ООО Юрайт.

## **Интернет – ресурсы:**

1. Единое окно доступа к образовательным ресурсам. Электронная библиотека [Электронный ресурс]. — Режим доступа: [http://window.edu.ru/window,](http://window.edu.ru/window) свободный. — Загл. с экрана.

2. Российская национальная библиотека [Электронный ресурс]. — Режим доступа: http:// nlr.ru/lawcenter, свободный. — Загл. с экрана.

3. Электронные библиотеки России /pdf учебники студентам [Электронный ресурс]. — Режим доступа [:http://www.gaudeamus.omskcity.com/my\\_PDF\\_library.html,](http://www.gaudeamus.omskcity.com/my_PDF_library.html)

свободный. — Загл. с экрана.

## **4. КОНТРОЛЬ И ОЦЕНКА РЕЗУЛЬТАТОВ ОСВОЕНИЯ УЧЕБНОЙ ДИСЦИПЛИНЫ**

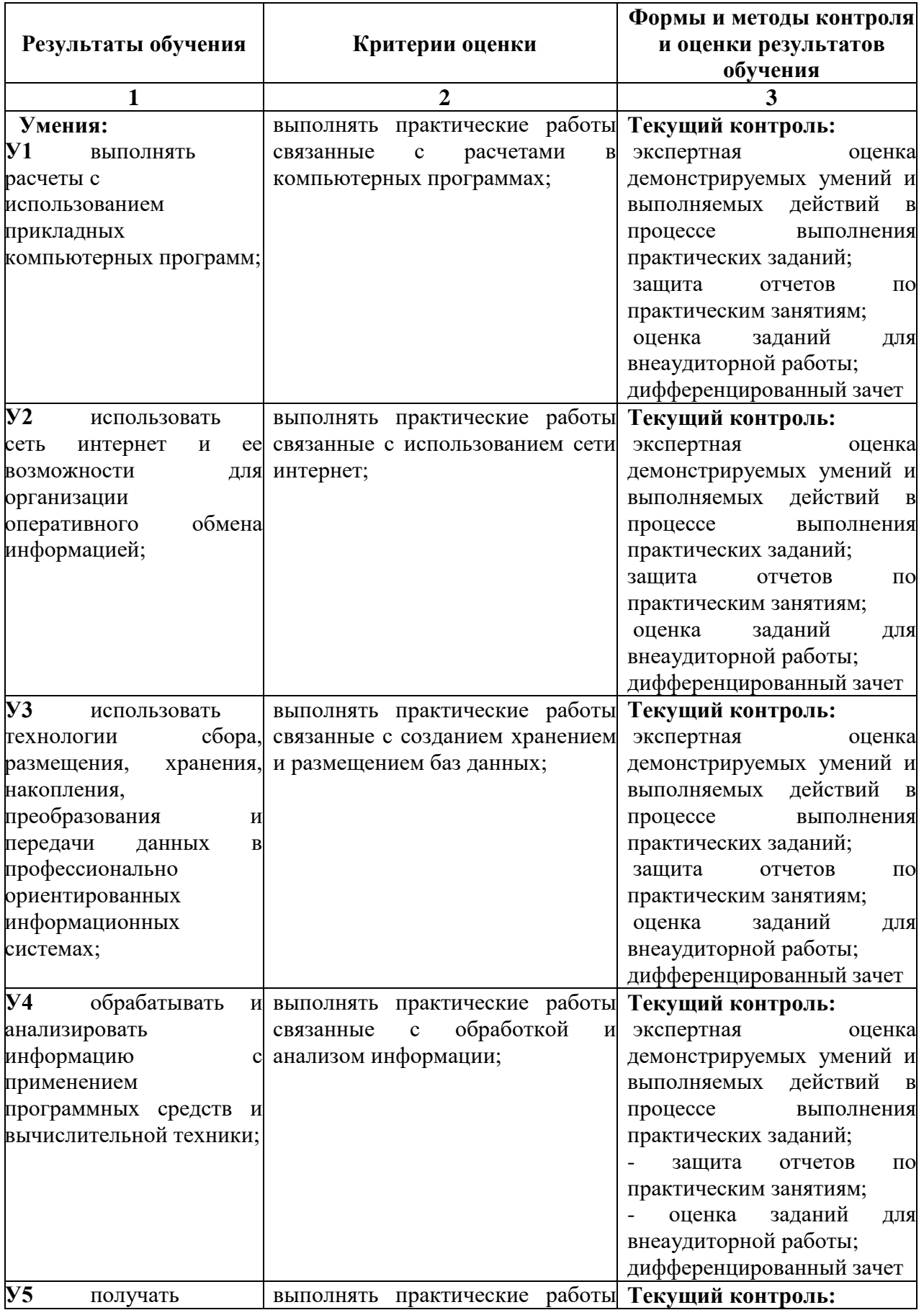

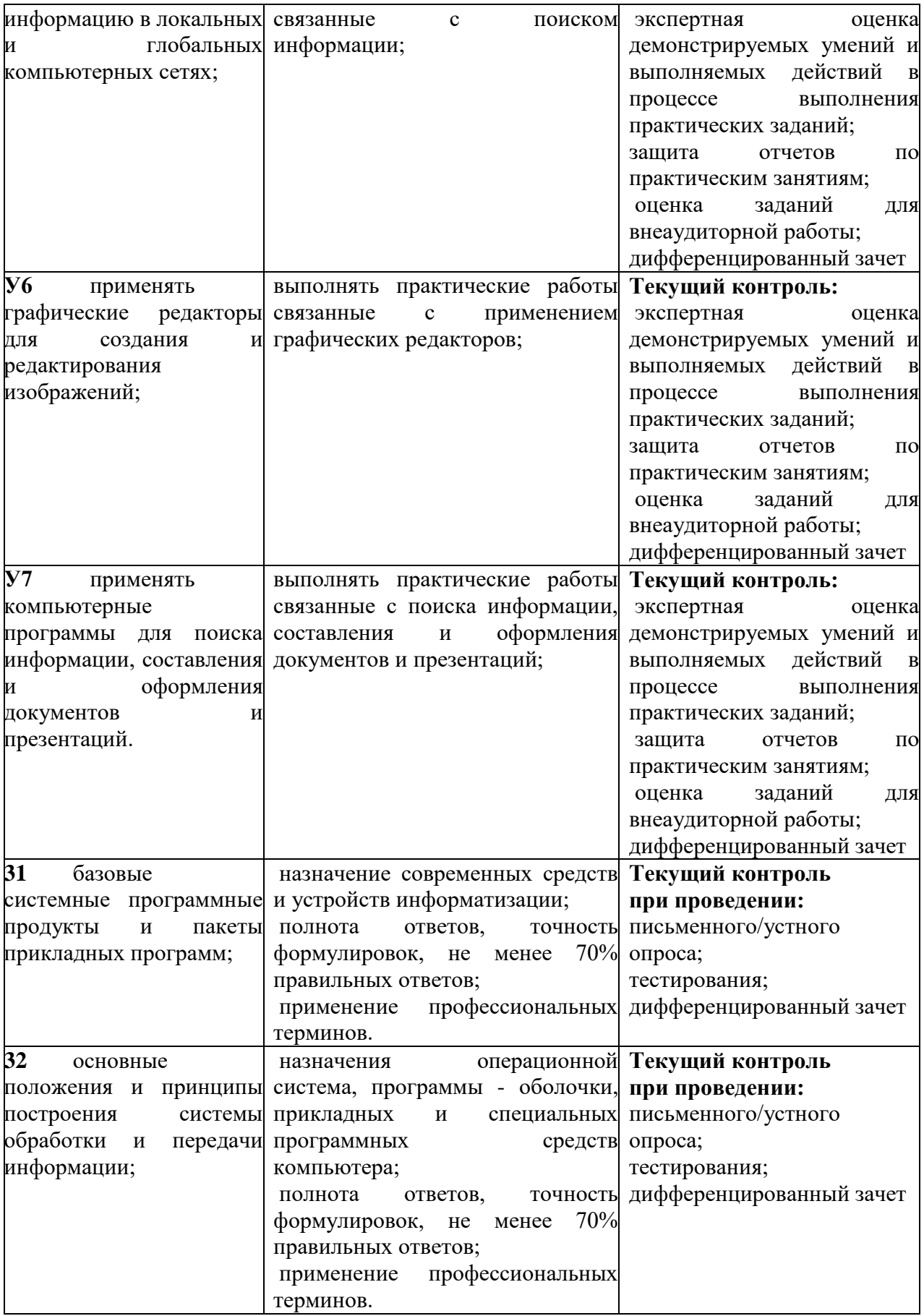

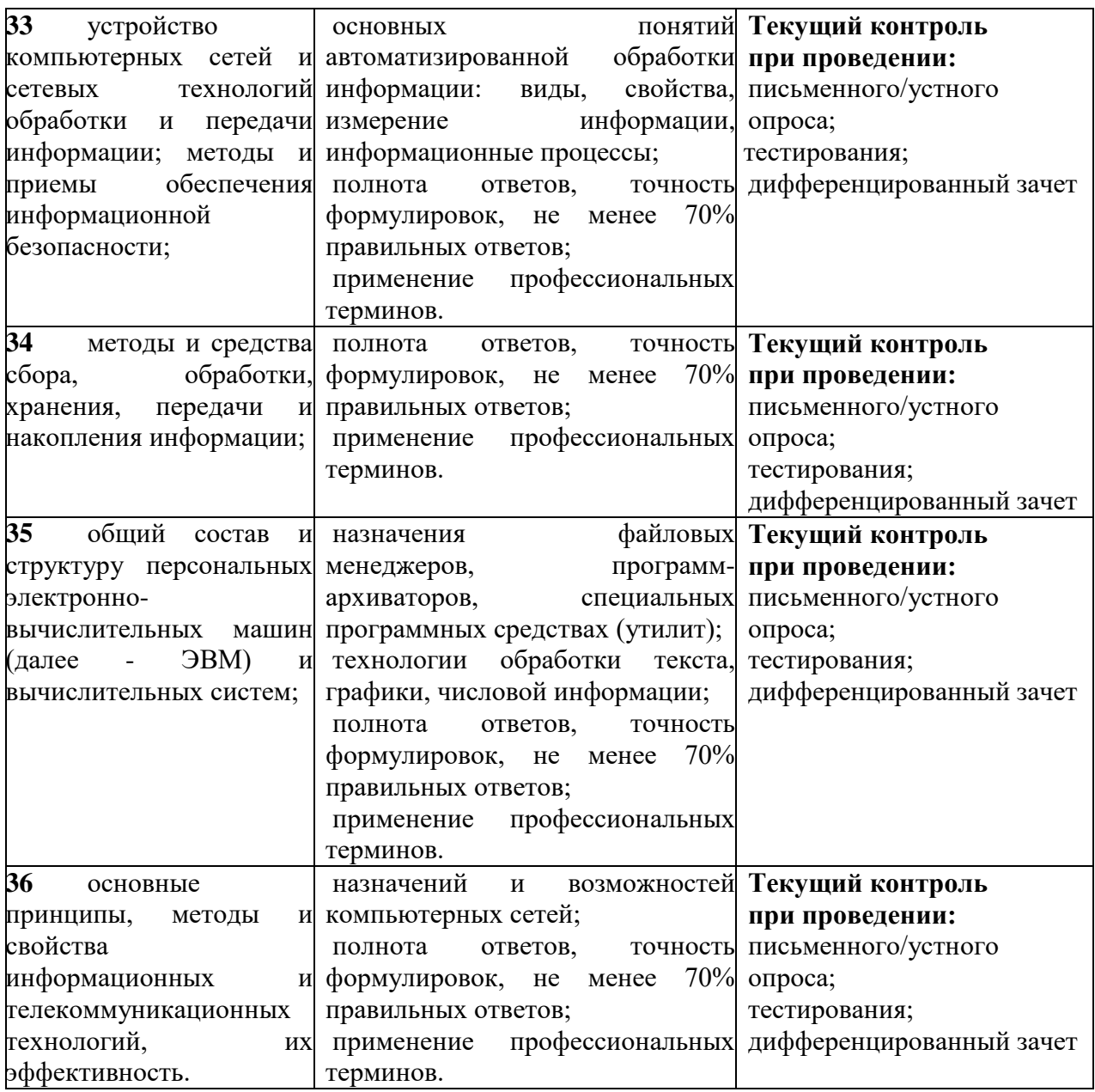